# The Tortoise and the Hare Algorithm

### Peter Gammie

### March 17, 2025

#### **Abstract**

We formalize the [Tortoise and Hare cycle-finding algorithm](http://en.wikipedia.org/wiki/Cycle_detection) ascribed to Floyd by [Knuth](#page-12-0) [\(1981,](#page-12-0) p7, exercise 6), and an improved version due to [Brent](#page-12-1) [\(1980\)](#page-12-1).

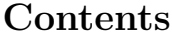

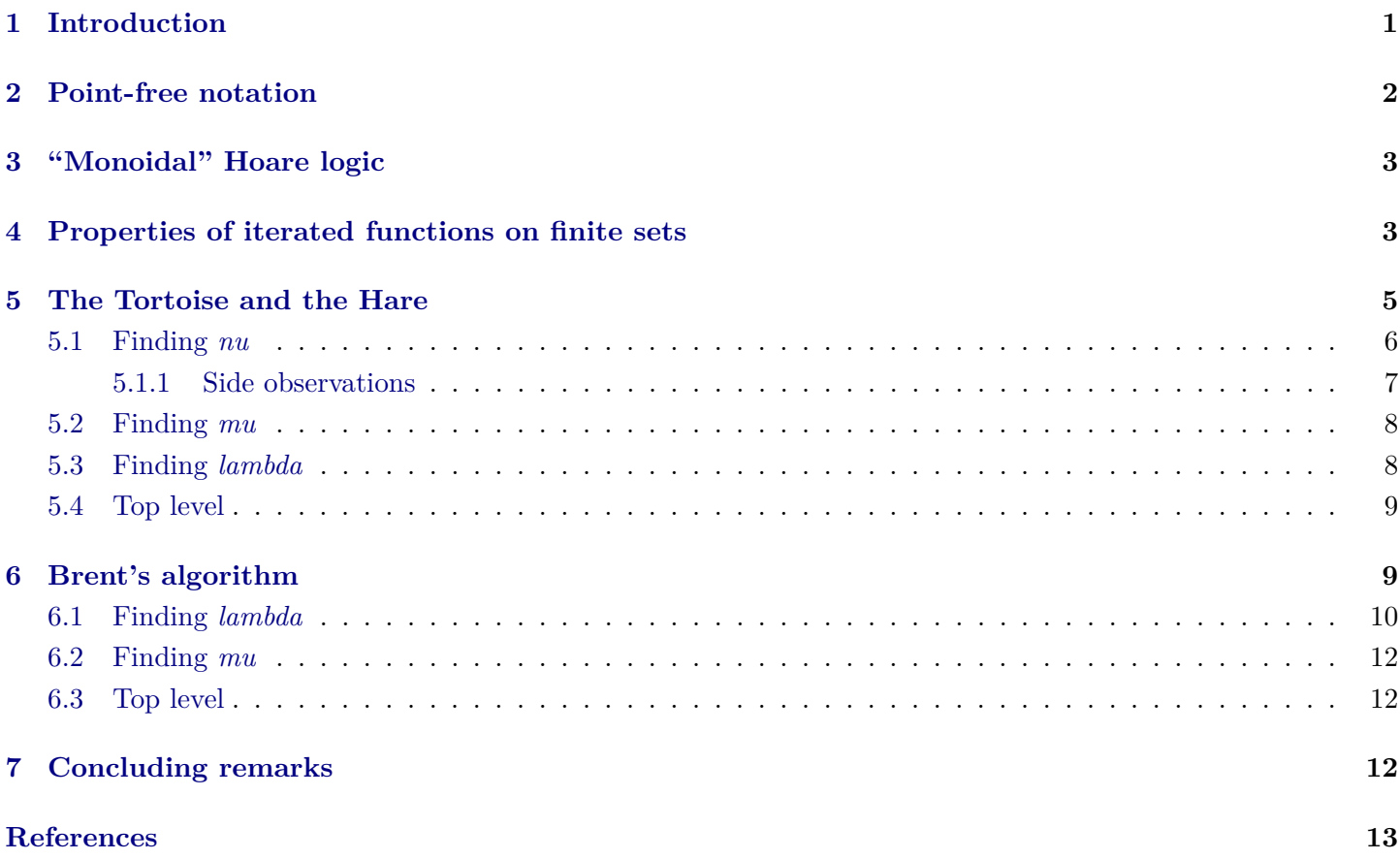

## <span id="page-0-0"></span>**1 Introduction**

[Knuth](#page-12-0) [\(1981,](#page-12-0) p7, exercise 6) frames the problem like so: given a finite set X, an initial value  $x_0 \in X$ , and a function  $f: X \to X$ , define the infinite sequence x by recursion:  $x_{i+1} = f(x_i)$ . Show that the sequence is ultimately periodic, i.e., that there exist  $\lambda$  and  $\mu$  where

 $x_0, x_1, ... x_{\mu}, ..., x_{\mu+\lambda-1}$ 

are distinct, but  $x_{n+\lambda} = x_n$  when  $n \geq \mu$ .

Secondly (and he ascribes this to Robert W. Floyd), show that there is an  $\nu > 0$  such that  $x_{\nu} = x_{2\nu}$ .

These facts are supposed to yield the insight required to develop the Tortoise and Hare algorithm, which calculates λ and μ for any f and  $x_0$  using only  $O(λ + μ)$  steps and a bounded number of memory locations. We fill in the details in [§5.](#page-4-0)

We also show the correctness of [Brent](#page-12-1) [\(1980\)](#page-12-1)'s algorithm in [§6,](#page-8-1) which satisfies the same resource bounds and is more efficient in practice.

These algorithms have been used to analyze random number generators [\(Knuth](#page-12-0) [1981,](#page-12-0) op. cit.) and factor large numbers [\(Brent](#page-12-1) [1980\)](#page-12-1). See [Nivasch](#page-12-3) [\(2004\)](#page-12-3) for further discussion, and an algorithm that is not constant-space but is more efficient in some situations. [Wang and Zhang](#page-12-4) [\(2012\)](#page-12-4) also survey these algorithms and present a new one.

## <span id="page-1-0"></span>**2 Point-free notation**

We adopt point-free notation for our assertions over program states.

**abbreviation** (*input*)  $pred\_K :: 'b \Rightarrow 'a \Rightarrow 'b (\langle \langle \rangle \rangle)$  where  $\langle f \rangle \equiv \lambda s. f$ **abbreviation** (*input*)  $pred\_not :: ('a \Rightarrow bool) \Rightarrow 'a \Rightarrow bool (\langle \neg \rangle)$  where  $\neg a \equiv \lambda s$ .  $\neg a s$ **abbreviation** (*input*)  $pred\_conj :: ('a \Rightarrow bool) \Rightarrow ('a \Rightarrow bool) \Rightarrow 'a \Rightarrow bool$  (**infixr**  $\langle \land \rangle$  35) where  $a \wedge b \equiv \lambda s$ .  $a s \wedge b s$ **abbreviation** (*input*)  $pred\_implies :: ('a \Rightarrow bool) \Rightarrow ('a \Rightarrow bool) \Rightarrow 'a \Rightarrow bool$  ( $\text{infixr} \longleftrightarrow 25$ ) where  $a \longrightarrow b \equiv \lambda s$ .  $a s \longrightarrow b s$ **abbreviation** (*input*)  $pred\_eq :: ('a \Rightarrow 'b) \Rightarrow ('a \Rightarrow 'b) \Rightarrow 'a \Rightarrow bool (infix \iff '40)$  where  $a = b \equiv \lambda s$ .  $a s = b s$ **abbreviation** (*input*)  $pred\_member :: ('a \Rightarrow 'b) \Rightarrow ('a \Rightarrow 'b \; set) \Rightarrow 'a \Rightarrow bool \; (infix \langle e \rangle \; 40)$  where  $a \in b \equiv \lambda s$ .  $a s \in b s$ **abbreviation** (*input*)  $pred\_neg :: ('a \Rightarrow 'b) \Rightarrow ('a \Rightarrow 'b) \Rightarrow 'a \Rightarrow bool (infix \langle \neq \rangle \langle 40 \rangle)$  where  $a \neq b \equiv \lambda s$ .  $a s \neq b s$ **abbreviation** (*input*)  $pred\_If :: ('a \Rightarrow bool) \Rightarrow ('a \Rightarrow 'b) \Rightarrow ('a \Rightarrow 'b) \Rightarrow 'a \Rightarrow 'b (\langle (if (\_) / then (\_) / else (\_))) \rangle [0, 0, 10] 10)$  where **i***f P* **t***hen*  $x$  **e***lse*  $y \equiv \lambda s$ *. if P s then*  $x$  *s else*  $y$  *s* **abbreviation** (*input*)  $pred\_less :: ('a \Rightarrow 'b::ord) \Rightarrow ('a \Rightarrow 'b) \Rightarrow 'a \Rightarrow bool \text{ (infix } \langle \langle \rangle \rangle \langle 40) \text{ where }$  $a < b \equiv \lambda s$ .  $a s < b s$ **abbreviation** (*input*)  $pred\_le :: ('a \Rightarrow 'b::ord) \Rightarrow ('a \Rightarrow 'b) \Rightarrow 'a \Rightarrow bool (infix \langle \leq \rangle \langle 40 \rangle \text{ where }$  $a \leq b \equiv \lambda s$ .  $a s \leq b s$ **abbreviation** (*input*)  $pred\_plus :: ('a \Rightarrow 'b::plus) \Rightarrow ('a \Rightarrow 'b) \Rightarrow 'a \Rightarrow 'b \text{ (infixl } \langle + \rangle 65) \text{ where }$  $a + b \equiv \lambda s$ .  $a s + b s$ **abbreviation** (*input*)  $pred\_minus :: ('a \Rightarrow 'b::minus) \Rightarrow ('a \Rightarrow 'b) \Rightarrow 'a \Rightarrow 'b \text{ (infixl } \langle - \rangle 65) \text{ where }$  $a - b \equiv \lambda s$ .  $a s - b s$ **abbreviation** (*input*)  $fun\_fanout :: ('a \Rightarrow 'b) \Rightarrow ('a \Rightarrow 'c) \Rightarrow 'a \Rightarrow 'b \times 'c \text{ (infix } \langle \infty \rangle 35) \text{ where }$  $f \bowtie g \equiv \lambda x$ . (*f x*, *g x*) **abbreviation** (*input*)  $pred\_all :: ('b \Rightarrow 'a \Rightarrow bool) \Rightarrow 'a \Rightarrow bool$  (binder  $\forall \forall$  > 10) where  $\forall x. \; P \; x \equiv \lambda s. \; \forall x. \; P \; x \; s$ 

**abbreviation** (*input*)

 $pred\_ex :: ('b \Rightarrow 'a \Rightarrow bool) \Rightarrow 'a \Rightarrow bool$  (binder  $\langle \exists \rangle 10$ ) where  $\exists x. P x \equiv \lambda s. \exists x. P x s$ 

## <span id="page-2-0"></span>**3 "Monoidal" Hoare logic**

In the absence of a general-purpose development of Hoare Logic for total correctness in Isabelle/ $HOL<sup>1</sup>$  $HOL<sup>1</sup>$  $HOL<sup>1</sup>$ , we adopt the following syntactic contrivance that eases making multiple assertions about function results. "Programs" consist of the state-transformer semantics of statements.

definition *valid* ::  $({}^{\prime}s \Rightarrow \text{bool}) \Rightarrow ({}^{\prime}s \Rightarrow \text{'}s) \Rightarrow ({}^{\prime}s \Rightarrow \text{bool}) \Rightarrow \text{bool}$   $({}^{\{\{\_\}\}}/ \_ / \{\_\_\}$  where  $\{P\}$  *c*  $\{Q\} \equiv \forall s. \ P s \longrightarrow Q$  (*c s*)

```
notation (input) id (‹SKIP›)
notation fcomp (infixl ‹;;› 60 )
```
**named\_theorems** *wp\_intro weakest precondition intro rules*

```
lemma seqI[wp_intro]:
  assumes \{Q\} d \{R\}assumes \{P\} c \{Q\}shows \{P\} c :: d \{R\}using assms by (simp add: valid_def)
lemma iteI[wp_intro]:
   assumes \{P' | x \in Q\}assumes \{P''\}\ y \{Q\}shows \{\hat{a} \times \hat{b} \times \hat{b} \times \hat{c} \times \hat{c} \times \hat{using assms by (simp add: valid_def)
lemma assignI[wp_intro]:
  shows \{Q \circ f\} f \{Q\}by (simp add: valid_def)
lemma whileI:
   assumes \{I'\}\ c\ \{I\}assumes \bigwedge s. I s \implies if b s then I' s else Q s
  assumes wf r
   \text{assumes } \bigwedge s. \; \llbracket \; I \; s; \; b \; s \; \rrbracket \Longrightarrow (c \; s, \; s) \in rshows \{I\} while b c \{Q\}using assms by (simp add: while_rule valid_def)
lemma hoare_pre:
  assumes \{R\} f \{Q\}\lambda s. P s \Longrightarrow R sshows \{P\} f \{Q\}using assms by (simp add: valid_def)
lemma hoare_post_imp:
  assumes \{P\} a \{Q\}\text{assumes } \bigwedge s. \ Q \ s \Longrightarrow R \ sshows \{P\} a \{R\}
```
**using** *assms* **by** (*simp add*: *valid\_def*)

Note that the *assignI* rule applies to all state transformers, and therefore the order in which we attempt to use the *wp\_intro* rules matters.

## <span id="page-2-1"></span>**4 Properties of iterated functions on finite sets**

We begin by fixing the f and  $x\theta$  under consideration in a locale, and establishing Knuth's properties.

The sequence is modelled as a function *seq* ::  $nat \Rightarrow 'a$  in the obvious way.

<span id="page-2-2"></span><sup>&</sup>lt;sup>1</sup>At the time of writing the distribution contains several for partial correctness, and one for total correctness over a language with restricted expressions. SIMPL [\(Schirmer](#page-12-5) [\(2008\)](#page-12-5)) is overkill for our present purposes.

**locale**  $f x \theta =$ **fixes**  $f :: 'a::finite \Rightarrow 'a$ fixes  $x0 :: 'a$ **begin**

definition  $seq' :: 'a \Rightarrow nat \Rightarrow 'a$  where  $seq'$   $x \neq i \equiv (f \sim i)$   $x$ 

#### $abb$ **reviation**  $seq \equiv seq'$   $x0$

The parameters *lambda* and *mu* must exist by the pigeonhole principle.

 $l$ **emma**  $seq'$  not inj on card UNIV : **shows**  $\neg inj\_on$  (*seq'x)* {0 .. *card* (*UNIV*::'*a set*)} **by** (*simp add*: *inj\_on\_iff\_eq\_card*) (*metis UNIV\_I card\_mono finite lessI not\_less subsetI*) **definition** properties ::  $nat \Rightarrow nat \Rightarrow bool$  where *properties lambda mu* ≡ *0* < *lambda* ∧ *inj\_on seq* {*0* ..< *mu* + *lambda*} ∧ (∀ *i*≥*mu*. ∀ *j*. *seq* (*i* + *j* ∗ *lambda*) = *seq i*) **lemma** *properties\_existence*: **obtains** *lambda mu* **where** *properties lambda mu* **proof** − **obtain** *l* **where** *l*: *inj\_on seq*  $\{0..l\} \wedge \neg inj\_on seq \{0..Suc \}$ **using**  $ex\_least\_nat\_less$  **where**  $P = \lambda ub. \neg inj\_on seq \{0..ub\}$  and  $n = card$  (*UNIV* :: '*a set*)] *seq* <sup>0</sup>*\_not\_inj\_on\_card\_UNIV* **by** *fastforce* **moreover from** *l* **obtain**  $mu$  **where**  $mu$ :  $mu \leq l \land seq$  (*Suc l*) = *seq mu* **by** (*fastforce simp*: *atLeastAtMostSuc\_conv*) **moreover define**  $lambda$  **where**  $lambda = l - mu + 1$ **have**  $seq$   $(i + j * lambda) = seq$  *i* **<b>if**  $mu \leq i$  **for** *i j* **using** *that* **proof** (*induct j*) **case** (*Suc j*) **from** *l* mu **have**  $F: \text{seq } (l + j + 1) = \text{seq } (mu + j)$  for *j* **by** (*fastforce elim*: *seq\_inj*) **from**  $mu$  *Suc F*[**where**  $j=i + j * lambda - mul$  **show** *?case* **by** (*simp add*: *lambda\_def field\_simps*) **qed** *simp* **ultimately have** *properties lambda mu* **by** (*auto simp*: *properties\_def lambda\_def atLeastLessThanSuc\_atLeastAtMost*) **then show** *thesis* **.. qed**

#### **end**

To ease further reasoning, we define a new locale that fixes *lambda* and *mu*, and assume these properties hold. We then derive further rules that are easy to apply.

```
locale properties = fx0 +fixes lambda mu :: nat
 assumes P: properties lambda mu
begin
```

```
lemma properties_lambda_gt_0 :
 shows 0 < lambda
using P by (simp add: properties def)
lemma properties_loop:
 assumes mu ≤ i
```
**shows**  $seq (i + j * lambda) = seq i$ 

**using** *P assms* **by** (*simp add*: *properties\_def*)

**lemma** *properties\_mod\_lambda*: **assumes**  $mu \leq i$ **shows**  $seq i = seq (mu + (i - mu) mod lambda)$ **using** properties loop where  $i=mu + (i - mu)$  mod lambda and  $j=(i - mu)$  div lambda assms **by** *simp* **lemma** *properties\_distinct*: **assumes**  $j \in \{0 \leq x \leq lambda\}$ **shows** *seq*  $(i + j) \neq seq$  *i*  $\textbf{proof}(cases \; m \leq i)$ **case** *True* **from** *assms* **have** *A*:  $(i + j)$  *mod lambda*  $\neq i$  *mod lambda* **for** *i* **by** (*auto simp add*: *mod\_eq\_dvd\_iff\_nat*) **from**  $\langle mu \leq i \rangle$ **have**  $seq (i + j) = seq (mu + (i + j - mu) \mod lambda)$  $seq i = seq (mu + (i - mu) mod lambda)$ **by** (*auto intro*: *properties\_mod\_lambda*) **with**  $P$  *⋅mu*  $\leq i$ *⋅ assms A*[**where**  $i=i-mu$ ] **show** *?thesis* **by** (*clarsimp simp*: *properties\_def inj\_on\_eq\_iff* ) **next case** *False* **with** *P assms* **show** *?thesis* **by** (*clarsimp simp*: *properties\_def inj\_on\_eq\_iff* ) **qed lemma** *properties\_distinct\_contrapos*: **assumes**  $seq (i + j) = seq i$ **shows**  $j \notin \{0 \leq x \leq lambda\}$ **using** *assms* **by** (*rule contrapos\_pp*) (*simp add*: *properties\_distinct*) **lemma** *properties\_loops\_ge\_mu*: **assumes**  $seq (i + j) = seq i$ **assumes**  $0 < j$ **shows**  $mu \leq i$ **proof**(*rule classical*) **assume** *X*: ¬*?thesis* **show** *?thesis* **proof**(*cases mu*  $\leq i + j$ ) **case** *True* **with** *P X assms* **show** *?thesis* **by** (*fastforce simp*: *properties\_def inj\_on\_eq\_iff dest*: *properties\_mod\_lambda*) **next case** *False* **with** *P assms* **show** *?thesis* **by** (*fastforce simp add*: *properties\_def inj\_on\_eq\_iff* ) **qed qed**

**end**

## <span id="page-4-0"></span>**5 The Tortoise and the Hare**

The key to the Tortoise and Hare algorithm is that any *nu* such that  $\text{seq}(nu + nu) = \text{seq}nu$  must be divisible by *lambda*. Intuitively the first *nu* steps get us into the loop. If the second *nu* steps return us to the same value of the sequence, then we must have gone around the loop one or more times.

```
lemma (in properties) lambda_dvd_nu:
 assumes seq (i + i) = seq i
 shows lambda dvd i
\textbf{proof}(cases i = 0)case False
 with assms have mu \leq i by (auto simp: properties loops ge_mu)
 with assms have seq (i + i \mod lambda) = seq \ iusing properties loop where i=i + i \mod lambda and j=i \dim lambda by simpfrom properties_distinct_contrapos[OF this] show ?thesis
  by simp (meson dvd_eq_mod_eq_0 mod_less_divisor not_less properties_lambda_gt_0 )
qed simp
```
The program is split into three loops; we find *nu*, *mu* and *lambda* in that order.

### <span id="page-5-0"></span>**5.1 Finding** *nu*

The state space of the program tracks each of the variables we wish to discover, and the current positions of the Tortoise and Hare.

```
record 'a state =nu :: nat - \num:: nat \rightharpoonup \mul :: nat -\lambda
 tortoise :: 'a
```
**context** *properties* **begin**

The Hare proceeds at twice the speed of the Tortoise. The program tracks how many steps the Tortoise has taken in *nu*.

**definition** (**in** *fx0*) *find nu* :: '*a state*  $\Rightarrow$  '*a state* **where**  $find\_nu \equiv$  $(\lambda s. s \parallel nu := 1, tortoise := f(x0), hare := f(f(x0)) \parallel);$ *while* (*hare*  $\neq$  *tortoise*)  $(\lambda s. s \parallel nu := nu s + 1, tortoise := f(tortoise s), hare := f(f(hare s))$ 

If this program terminates, we expect  $seq \circ (nu + nu) = seq \circ nu$  to hold in the final state.

The simplest approach to showing termination is to define a suitable *nu* in terms of *lambda* and *mu*, which also gives us an upper bound on the number of calls to *f*.

**definition** *nu\_witness* :: *nat* **where**  $nu \quad witness \equiv mu + lambda - mu \mod lambda$ 

This constant has the following useful properties:

**lemma** *nu\_witness\_properties*: *mu* < *nu\_witness*  $nu \ \textit{witness} \leq$  *lambda* +  $mu$ *lambda dvd nu\_witness*  $mu = 0 \implies nu \ \text{witness} = lambda$ **unfolding** *nu\_witness\_def* **using** *properties\_lambda\_gt\_0* **apply** (*simp\_all add*: *less\_diff\_conv divide\_simps*) **apply** (*metis minus\_mod\_eq\_div\_mult* [*symmetric*] *dvd\_def mod\_add\_self2 mult*.*commute*) **done**

These demonstrate that *nu\_witness* has the key property:

**lemma** *nu\_witness*: **shows** *seq* (*nu\_witness* + *nu\_witness*) = *seq nu\_witness* **using** *nu\_witness\_properties properties\_loop* **by** (*clarsimp simp*: *dvd\_def field\_simps*)

Termination amounts to showing that the Tortoise gets closer to *nu\_witness* on each iteration of the loop.

**definition**  $\hat{a}$  *find*  $\hat{a}$  *nu* measure :: ( $nat \times nat$ ) *set* where *find nu measure*  $\equiv$  *measure* (λν. *nu* witness – ν)

**lemma** *find\_nu\_measure\_wellfounded*: *wf find\_nu\_measure* **by** (*simp add*: *find\_nu\_measure\_def*) **lemma** *find\_nu\_measure\_decreases*: **assumes** *seq*  $(\nu + \nu) \neq \text{seq } \nu$ **assumes**  $\nu \leq nu \times w$ *itness* **shows**  $(Suc \nu, \nu) \in \text{find}$  *nu* measure **using** *nu\_witness\_properties nu\_witness assms* **by** (*auto simp*: *find\_nu\_measure\_def le\_eq\_less\_or\_eq*) The remainder of the Hoare proof is straightforward.

**lemma** *find\_nu*:  $\{(True) \}$  *find nu*  $\{nu \in \{0 \le \text{.lambda} + mu\} \}$   $\wedge$  *seq*  $\circ$  ( $nu + nu$ ) = *seq*  $\circ$  *nu*  $\wedge$  *hare* = *seq*  $\circ$  *nu* **apply** (*simp add*: *find\_nu\_def*) **apply** (*rule hoare\_pre*) **apply** (*rule whileI*[**where**  $I = nu \in \{ \{ 0 < .nu\_witness \} \} \wedge (\forall i. \langle 0 < i \rangle \wedge \langle i \rangle < nu \longrightarrow \langle seq \ (i + i) \neq seq \ i \rangle )$  $\wedge$  *tortoise* = *seq*  $\circ$  *nu*  $\wedge$  *hare* = *seq*  $\circ$  (*nu* + *nu*) **and** *r*=*inv\_image find\_nu\_measure nu*]  $wp\$   $intro$   $\$ **using** *nu\_witness\_properties nu\_witness* **apply** (*fastforce simp*: *le\_eq\_less\_or\_eq elim*: *less\_SucE*) **apply** (*simp add*: *find\_nu\_measure\_wellfounded*) **apply** (*simp add*: *find\_nu\_measure\_decreases*) **apply** (*rule wp\_intro*) **using** *nu\_witness\_properties* **apply** *auto* **done**

#### <span id="page-6-0"></span>**5.1.1 Side observations**

**apply** (*simp add*: *find\_nu\_def*)

We can also show termination ala [Filliâtre](#page-12-6) [\(2007\)](#page-12-6).

```
definition \hat{p} find \hat{n}u measures :: (nat \times nat) set where
 find_nu_measures \equivmeasures [\lambda \nu, m\mu - \nu, \lambda \nu, LEAST \, i. \, seq \, (\nu + \nu + i) = seq \, \nu]lemma find_nu_measures_wellfounded:
 wf find_nu_measures
by (simp add: find_nu_measures_def)
lemma find_nu_measures_existence:
 assumes \nu: mu \leq \nushows \exists i. seq (\nu + \nu + i) = seq \nuproof(cases seq (\nu + \nu) = \text{seq} \nu)
case False
from properties lambda qt 0 obtain k where k: \nu \leq k * lambda
  by (metis One_nat_def Suc_leI mult.right_neutral mult_le_mono order_refl)
from \nu k have seq (\nu + \nu + (k * lambda - \nu) = seq (mu + (\nu - mu) + k * lambda) by (simp add: field_simps)
also from \nu properties loop have ... = seq \nu by simp
finally show ?thesis by blast
\textbf{qed} (simp add: exI[where x=0])
lemma find_nu_measures_decreases:
 assumes \nu: seq (\nu + \nu) \neq \text{seq} \nushows (Suc \nu, \nu) \in \text{find\_nu\_measures}proof(cases mu \leq \nu)
 case True
 then have mu \leq Suc \nu by simphave (LEAST \, i. \, seq \, (Suc \, v + Succ \, v + i) = seq \, (Suc \, v)) < (LEAST \, i. \, seq \, (v + v + i) = seq \, v)proof(rule LeastI2_wellorder_ex[OF find_nu_measures_existence[OF \langle mu \leq Suc \nu \rangle]],
       rule LeastI2_wellorder_ex[OF find_nu_measures_existence[OF \langle mu \leq \nu \rangle]])
   fix x y
   assume x: seq (Suc \nu + Suc \nu + x) = seq (Suc \nu)
            \forall z. seq (Suc \nu + Suc \nu + z) = seq (Suc \nu) \rightarrow x \leq zassume y: seq (\nu + \nu + y) = seq \nufrom \nu \langle mu \leq \nu \rangle y have 0 \leq y by (cases y) simp_all
   with y have seq (Suc \nu + Suc \nu + (y - 1)) = seq (Suc \nu) by (auto elim: seq_inj)
   with \langle 0 \langle y \rangle spec[OF x(2), where x=y-1 | y show x \langle y \rangle by simp
 qed
 with True \nu show ?thesis by (simp add: find nu measures def)
qed (auto simp: find_nu_measures_def)
lemma find_nu_Filliâtre:
 \{(True)\}\ find_nu \{(\emptyset) < nu \land seq \circ (nu + nu) = seq \circ nu \land har = seq \circ nu\}
```
**apply** (*rule hoare\_pre*) **apply** (*rule whileI*[**where**  $I = \langle 0 \rangle \langle nu \wedge \text{tortoise} = \text{seq} \circ \text{nu} \wedge \text{hare} = \text{seq} \circ (\text{nu} + \text{nu})$ ] **and** *r*=*inv\_image find\_nu\_measures nu*] *wp\_intro*)+ **apply** *clarsimp* **apply** (*simp add*: *find\_nu\_measures\_wellfounded*) **apply** (*simp add*: *find\_nu\_measures\_decreases*) **apply** (*rule wp\_intro*) **apply** (*simp add*: *properties\_lambda\_gt\_0* ) **done**

This approach does not provide an upper bound on *nu* however.

[Harper](#page-12-7) [\(2011\)](#page-12-7) observes (in his §13.5.2) that if *mu* is zero then  $nu = lambda$ .

**lemma** *Harper*: **assumes**  $mu = 0$ **shows**  $\{\langle True \rangle\}$  *find\_nu*  $\{nu = \langle lambda \rangle\}$ **by** (*rule hoare\_post\_imp*[*OF find\_nu*]) (*fastforce simp*: *assms dvd\_def dest*: *lambda\_dvd\_nu*)

### <span id="page-7-0"></span>**5.2 Finding** *mu*

We recover *mu* from *nu* by exploiting the fact that lambda divides *nu*: the Tortoise, reset to  $x\theta$  and the Hare, both now moving at the same speed, will meet at *mu*.

**lemma** *mu\_nu*: **assumes** *si*: *seq*  $(i + i) = seq$  *i* **assumes** *j*:  $mu \leq j$ **shows**  $seq (j + i) = seq j$ **using** *lambda\_dvd\_nu*[*OF si*] *properties\_loop*[*OF j*] **by** (*clarsimp simp*: *dvd\_def field\_simps*) **definition** (in  $f(x0)$  *find mu* :: '*a state*  $\Rightarrow$  '*a state* where  $find \tmu \equiv$  $(\lambda s. s() m := 0, tortoise := x0)$ ; *while* (*hare*  $\neq$  *tortoise*)  $(\lambda s. s() \text{ tortoise} := f \text{ (tortoise s)}, \text{ hare} := f \text{ (bare s)}, \text{m} := m s + 1)$ **lemma** *find\_mu*:  $\{nu \in \langle \{0 \lt \ldots lambda + mu\} \rangle \land seq \circ (nu + nu) = seq \circ nu \land hare = seq \circ nu\}$ *find\_mu*  $\{ |nu \in \langle \{0 \leq \ldots \text{lambda} + \text{mu}\} \rangle \land \text{tortoise} = \langle \text{seq } \text{mu} \rangle \land \text{m} = \langle \text{mu} \rangle \}$ **apply** (*simp add*: *find\_mu\_def*) **apply** (*rule hoare\_pre*) **apply** (*rule whileI*[**where**  $I = nu \in \{ \{ 0 \lt ...lambda + mu \} \} \wedge seq \circ (nu + nu) = seq \circ nu \wedge m \le \langle mu \rangle$  $\wedge$  *tortoise* = *seq*  $\circ$  *m*  $\wedge$  *hare* = *seq*  $\circ$   $(m + nu)$ **and**  $r = measure((mu) - m)$ ] *wp\_intro*)+ **using** *properties\_loops\_ge\_mu* **apply** (*force dest*: *mu\_nu simp*: *less\_eq\_Suc\_le*[*symmetric*]) **apply** *simp* **apply** (*force dest*: *mu\_nu simp*: *le\_eq\_less\_or\_eq*) **apply** (*rule wp\_intro*) **apply** *simp* **done**

### <span id="page-7-1"></span>**5.3 Finding** *lambda*

With the Tortoise parked at *mu*, we find *lambda* by walking the Hare around the loop.

**definition** (**in** *fx0*) *find\_lambda* :: '*a state*  $\Rightarrow$  '*a state* **where** 

*find\_lambda*  $\equiv$  $(\lambda s. s() l := 1, \text{bare} := f (\text{tortoise} s) )$ ; *while* (*hare*  $\neq$  *tortoise*)  $(\lambda s. s() \text{ have } := f \text{ (here } s), l := l s + 1)$ 

**lemma** *find\_lambda*:

 $\{nu \in \langle \{0 \lt \ldots lambda + mu\} \rangle \land \text{tortoise} = \langle \text{seq mu} \rangle \land m = \langle \text{mu} \rangle \}$ *find\_lambda*  $\{nu \in \langle \{0 \lt \ldots lambda + mu\} \rangle \land l = \langle lambda \rangle \land m = \langle mu \rangle \}$ **apply** (*simp add*: *find\_lambda\_def*) **apply** (*rule hoare\_pre*) **apply** (*rule whileI*[**where**  $I = nu \in \{ \{ 0 \leq .. \text{lambda} + mu \} \} \wedge l \in \{ \{ 0 \leq .. \text{lambda} \} \}$  $\wedge$  *tortoise* =  $\langle \text{seq } mu \rangle \wedge \text{hare} = \text{seq} \circ (\langle \text{mul} \rangle + \text{l}) \wedge \text{m} = \langle \text{mul} \rangle$ **and**  $r = measure (\langle lambda \rangle - l)$ ]  $wp\$   $intro$   $++$ **using** *properties\_lambda\_gt\_0 properties\_mod\_lambda*[**where** *i*=*mu* + *lambda*] *properties\_distinct*[**where** *i*=*mu*] **apply** (*fastforce simp*: *less\_eq\_Suc\_le*[*symmetric*]) **apply** *simp* **using** properties mod lambda **where**  $i=mu + lambda$ **apply** (*fastforce simp*: *le\_eq\_less\_or\_eq*) **apply** (*rule wp\_intro*) **using** *properties\_lambda\_gt\_0* **apply** *simp* **done**

### <span id="page-8-0"></span>**5.4 Top level**

The complete program is simply the steps composed in order.

**definition** (in *fx0*) *tortoise\_hare* :: '*a state*  $\Rightarrow$  '*a state* where  $tortoise\_hare \equiv find\_nu$  ;;  $find\_mu$  ;;  $find\_lambda$ 

**theorem** *tortoise\_hare*:  $\{\langle True \rangle\}$  *tortoise\_hare*  $\{nu \in \langle 0 \langle . . . | a m b d a + m u \rangle\} \wedge l = \langle 1 | a m b d a \rangle \wedge m = \langle m u \rangle\}$ **unfolding** *tortoise\_hare\_def* **by** (*rule find* nu find mu find lambda wp\_intro)+

**end**

**corollary** *tortoise\_hare\_correct*: **assumes**  $s'$ :  $s' = fx0.$ *tortoise\_hare f x arbitrary* shows  $fx0$ . properties  $f(x)$  (*n s'*) **using** assms properties.*tortoise* hare **where**  $f = f$  and  $\{x0.0 = x\}$ **by** (*fastforce intro: fx0.properties\_existence*[**where**  $f=f$  and  $?x0.0=x$ ] *simp*: *Basis*.*properties\_def valid\_def*)

Isabelle can generate code from these definitions.

**schematic\_goal** *tortoise\_hare\_code*[*code*]: *fx0.tortoise\_hare f x = ?code* **unfolding** *fx0* .*tortoise\_hare\_def fx0* .*find\_nu\_def fx0* .*find\_mu\_def fx0* .*find\_lambda\_def fcomp\_assoc*[*symmetric*] *fcomp\_comp* **by** (*rule refl*)

**export\_code** *fx0* .*tortoise\_hare* **in** *SML*

## <span id="page-8-1"></span>**6 Brent's algorithm**

[Brent](#page-12-1) [\(1980\)](#page-12-1) improved on the Tortoise and Hare algorithm and used it to factor large primes. In practice it makes significantly fewer calls to the function *f* before detecting a loop.

We begin by defining the base-2 logarithm.

**fun**  $lq$  ::  $nat \Rightarrow nat$  where  $[simp\ del]:\ lg\ x=(if\ x\leq 1\ then\ 0\ else\ 1+\ lg\ (x\ div\ 2))$ 

```
lemma lg_safe:
 lg 0 = 0
 lq(Suc 0) = 0l_q(Suc(Suc(0))) = 10 < x \Longrightarrow \log(x + x) = 1 + \log xby (simp_all add: lg.simps)
```
**lemma** *lg\_inv*:

```
0 \leq x \Longrightarrow \lg (2 \rceil x) = xproof(induct x)
  case (Suc x) then show ?case
     by (cases x, simp_all add: lg.simps Suc_lessI not_le)
qed simp
lemma lg_inv2 :
   \langle \hat{z} \rangle \hat{z} \hat{z} \hat{z} \hat{z} \hat{z} \hat{z} \hat{z} \hat{z} \hat{z} \hat{z} \hat{z} \hat{z} \hat{z} \hat{z} \hat{z} \hat{z} \hat{z} \hat{z} \hat{z} \hat{z} \hat{z} \hat{z} \hat{z} \hat{z} \hat{z} \hat{z} proof −
  have \langle 2 \cap \textit{l}g \ (2 \cap \textit{i}) = (2 \text{::} \textit{nat}) \cap \textit{i} \rangleby (induction i) (simp_all add: lg_safe mult_2 )
   with that show ?thesis
     by simp
qed
```

```
lemmas lg_simps = lg_safe lg_inv lg_inv2
```
#### <span id="page-9-0"></span>**6.1 Finding** *lambda*

Imagine now that the Tortoise carries an unbounded number of carrots, which he passes to the Hare when they meet, and the Hare has a teleporter. The Hare eats a carrot each time she waits for the function *f* to execute, and initially has just one. If she runs out of carrots before meeting the Tortoise again, she teleports him to her position, and he gives her twice as many carrots as the last time they met (tracked by the variable *carrots*). By counting how many carrots she has eaten from when she last teleported the Tortoise (recorded in *l*) until she finally has surplus carrots when she meets him again, the Hare directly discovers *lambda*.

```
record 'a state =m :: nat \rightarrow \mul :: nat \; \; \; \; \lambdacarrots :: nat
  hare :: 'a
  tortoise :: 'a
context properties
begin
definition (in fx0) find lambda :: 'a state \Rightarrow 'a state where
 find_lambda \equiv(\lambda s. s() \text{ carries} := 1, l := 1, \text{ tortoise} := x0, \text{ hare} := f x0);
    while (hare \neq tortoise)
          ( ( if carrots = l then (\lambda s. s() tortoise := hare s, carrots := 2 * carrots s, l := 0else SKIP ) ;;
            (\lambda s. s() \text{ have } := f \text{ (have } s), l := l s + 1)
```
The termination argument goes intuitively as follows. The Hare eats as many carrots as it takes to teleport the Tortoise into the loop. Afterwards she continues the teleportation dance until the Tortoise has given her enough carrots to make it all the way around the loop and back to him.

We can calculate the Tortoise's position as a function of *carrots*.

**definition** *carrots\_total* ::  $nat \Rightarrow nat$  **where** *carrots\_total c*  $\equiv \sum i < lg$  *c.*  $2 \cap i$ 

**lemma** *carrots\_total\_simps*:

*carrots total* (*Suc 0*) = 0 *carrots total* (*Suc* (*Suc 0*)) = 1  $2 \hat{i} = c \implies \text{carrots} \text{ total } (c + c) = c + \text{carrots} \text{ total } c$ **by** (*auto simp*: *carrots\_total\_def lg\_simps*)

**definition** *find* lambda measures :: (  $(nat \times nat) \times (nat \times nat)$  ) set where *find* lambda measures  $\equiv$ *measures*  $[\lambda(l, c)$ *. mu – carrots total c*,  $\lambda(l, c)$ . *LEAST i. lambda*  $\leq c * 2\hat{i}$ ,  $\lambda(l, c)$ .  $c - l$ 

**lemma** *find\_lambda\_measures\_wellfounded*:

*wf find\_lambda\_measures* **by** (*simp add*: *find\_lambda\_measures\_def*) **lemma** *find\_lambda\_measures\_decreases1* : **assumes**  $c = 2 \hat{i}$ **assumes**  $mu \leq$  *carrots* total  $c \rightarrow c \leq$  *lambda* **assumes** *seq* (*carrots total c*)  $\neq$  *seq* (*carrots total c* + *c*) **shows**  $(c', 2 * c), (c, c)$   $) \in \text{find\_lambda\_measures}$ **proof**(*cases mu*  $\leq$  *carrots total c*) **case** *False* **with** *assms* **show** *?thesis* **by** (*auto simp*: *find\_lambda\_measures\_def carrots\_total\_simps mult\_2 field\_simps diff\_less\_mono2* ) **next case** *True* { fix *x* assume *x*:  $(0::nat) < x$  have  $\exists n$ . *lambda*  $\leq x * 2$  ^ *n* **proof**(*induct lambda*) **case** (*Suc i*) **then obtain** *n* **where**  $i \leq x * 2$   $\hat{i}$  *n* **by** *blast* **with** *x* **show** *?case* **by** (*clarsimp intro*!: *exI*[**where**  $x=$ *Suc n*] *simp*: *field simps mult* 2) (*metis Nat*.*add\_0\_right Suc\_leI linorder\_neqE\_nat mult\_eq\_0\_iff add\_left\_cancel not\_le numeral\_2\_eq\_2 old*.*nat*.*distinct*(*2* ) *power\_not\_zero trans\_le\_add2* ) **qed** *simp* **} note** *ex* = *this* **have**  $(LEAST j. lambda \leq 2^ (i + 1) * 2^ j) < (LEAST j. lambda \leq 2^ i * 2^ j)$ **proof**(*rule LeastI2\_wellorder\_ex*[*OF ex*, *rotated*], *rule LeastI2\_wellorder\_ex*[*OF ex*, *rotated*]) **fix** *x y* **assume**  $lambda \leq 2 \hat{i} * 2 \hat{j}$ *lambda*  $\leq 2 \cap (i + 1) * 2 \cap x$  $\forall z.$  *lambda*  $\leq 2 \cap (i + 1) * 2 \subseteq z$ **with** *True assms properties\_loop*[**where**  $i = \text{carrots}\_\text{total} c$  **and**  $j = 1$ ] **show**  $x < y$  **by** (*cases y, auto simp: less Suc\_eq\_le*) **qed** *simp\_all* **with** *True* ‹*c* = *2 ^ i*› **show** *?thesis* **by** (*clarsimp simp*: *find\_lambda\_measures\_def mult\_2 carrots\_total\_simps field\_simps power\_add*) **qed lemma** *find\_lambda\_measures\_decreases2* : **assumes** *ls* < *c* shows ( (*Suc ls*, *c*), (*ls*, *c*) )  $\in$  *find\_lambda\_measures* **using** *assms* **by** (*simp add*: *find\_lambda\_measures\_def*) **lemma** *find\_lambda*:  $\{\langle True \rangle\}$  *find lambda*  $\{l = \langle lambda \rangle\}$ **apply** (*simp add*: *find\_lambda\_def*) **apply** (*rule hoare\_pre*) **apply** (*rule whileI*[**where**  $I = \langle 0 \rangle \langle 1 \wedge 1 \leq \text{carrots} \wedge (\langle m u \rangle \leq \text{carrots\_total} \circ \text{carrots} \longrightarrow 1 \leq \langle \text{lambda} \rangle) \wedge (\exists i. \text{carrots} \rightarrow \text{error} \cup \text{error} \cup \text{error} \cup \text{error} \cup \text{error} \cup \text{error} \cup \text{error} \cup \text{error} \cup \text{error} \cup \text{error} \cup \text{error} \cup \text{error} \cup \text{error} \cup \text{error} \cup \text{error}$  $= \langle 2\hat{i}\rangle$ ∧ *tortoise* = *seq* ◦ *carrots\_total* ◦ *carrots* ∧ *hare* = *seq* ◦ (*l* + (*carrots\_total* ◦ *carrots*)) **and**  $r=inv$  image find lambda measures ( $l \bowtie$  carrots)] *wp\_intro*)+ **using** *properties\_lambda\_gt\_0* **apply** (*clarsimp simp*: *field\_simps mult\_2\_right carrots\_total\_simps*) **apply** (*intro conjI impI*) **apply** (*metis mult\_2 power\_Suc*) **apply** (*case\_tac mu*  $\leq$  *carrots\_total* (*l s*)) **apply** (*cut\_tac i*=*carrots\_total* (*l s*) **and**  $j=l s$  **in** properties\_distinct\_contrapos,  $simp$ <sub>all</sub> add:  $field$ <sub>simps</sub> $[1]$ **apply**  $(cut\_tac$  *i*= $carrots\_total$  (*l s*) **and**  $j=l s$  **in**  $properties\_loops\_ge\_mu$ ,  $simp\_all$  add:  $field\_simps)[1]$ **apply** (*cut\_tac i*=*carrots\_total* ( $2 \hat{ }$   $\hat{ }$  *x*) **and**  $j=1$  **in** *properties* loop, *simp*) **apply** (*fastforce simp*: *le\_eq\_less\_or\_eq field\_simps*) **apply** (*cut\_tac i*=*carrots\_total* ( $2 \text{ }^{\frown} x$ ) **and**  $j=l s$  **in** properties\_loops\_ge\_mu, simp\_all add: field\_simps)[1] **apply** (*cut\_tac i*=*carrots\_total* ( $2 \text{ }^{\frown} x$ ) **and**  $j=l s$  **in** properties\_distinct\_contrapos, simp\_all add: field\_simps)[1] **apply** (*simp add*: *find\_lambda\_measures\_wellfounded*) **apply** (*clarsimp simp*: *add*.*commute find\_lambda\_measures\_decreases1 find\_lambda\_measures\_decreases2* ) **apply** (*rule wp\_intro*) **using** *properties\_lambda\_gt\_0*

**apply** (*simp add: carrots\_total\_simps exI*[**where**  $x=0$ ])

#### **done**

### <span id="page-11-0"></span>**6.2 Finding** *mu*

With *lambda* in hand, we can find *mu* using the same approach as for the Tortoise and Hare ([§5.2\)](#page-7-0), after we first move the Hare to *lambda*.

```
definition (in f(x)) f(x) find mu :: 'a state \Rightarrow 'a state where
 find_mu \equiv(\lambda s. s \parallel m := 0, \text{ tortoise} := x0, \text{ hare} := \text{seq} (l s) \parallel);while (hare \neq tortoise)
         (\lambda s. s \mid \text{tortoise} := f \text{ (tortoise s)}, \text{hare} := f \text{ (hare s)}, \text{ m} := m s + 1)lemma find_mu:
  {l = \langle lambda \rangle} find_mu {l = \langle lambda \rangle} \wedge m = \langle mu \rangle}apply (simp add: find_mu_def)
apply (rule hoare_pre)
apply (rule whileI[where I = l = \langle lambda \rangle \land m \le \langle mu \rangle \land tortoise = seq \circ m \land hare = seq \circ (m + l)and r = measure((mu) - m)]
           wp_intro)+
  using properties_lambda_gt_0 properties_loop[where i=mu and j=1]
  apply (fastforce simp: le_less dest: properties_loops_ge_mu)
 apply simp
 using properties_loop[where i=mu and j=1 , simplified]
 apply (fastforce simp: le_eq_less_or_eq)
apply (rule wp_intro)
apply simp
done
```
### <span id="page-11-1"></span>**6.3 Top level**

**definition** (**in**  $fx0$ ) *brent* :: 'a state  $\Rightarrow$  'a state where  $brent \equiv \text{find\_lambda}$ ; *find\_mu* 

**theorem** *brent*:  $\{\langle True \rangle\}$  *brent*  $\{l = \langle lambda \rangle \land m = \langle mu \rangle\}$ **unfolding** *brent\_def* **by** (*rule find\_lambda find\_mu wp\_intro*)+

**end**

```
corollary brent_correct:
  assumes s': s' = fx0.brent f x arbitrary
  shows fx0. properties f x (l s') (m s')using assms properties.brent[where f=f and \partial x \partial \partial x = x]
by (fastforce intro: fx0.properties_existence[where f = f and ?x0.0=x]
             simp: Basis.properties_def valid_def)
```

```
schematic_goal brent_code[code]:
 fx0 .brent f x = ?code
unfolding fx0 .brent_def fx0 .find_lambda_def fx0 .find_mu_def fcomp_assoc[symmetric] fcomp_comp
by (rule refl)
```
**export\_code** *fx0* .*brent* **in** *SML*

## <span id="page-11-2"></span>**7 Concluding remarks**

[Leino](#page-12-8) [\(2012\)](#page-12-8) uses an SMT solver to verify a Tortoise-and-Hare cycle-finder. He finds the parameters *lambda* and *mu* initially by using a "ghost" depth-first search, while we use more economical non-constructive methods. I thank Christian Griset for patiently discussing the finer details of the proofs, and Makarius for many helpful suggestions.

## <span id="page-12-2"></span>**References**

- <span id="page-12-1"></span>Richard P. Brent. An improved Monte Carlo factorization algorithm. *BIT Numerical Mathematics*, 20(2):176–184, 1980. URL [https://doi.org/10.1007/BF01933190.](https://doi.org/10.1007/BF01933190)
- <span id="page-12-6"></span>Jean-Christophe Filliâtre. Tortoise and hare algorithm, 2007. URL [http://www.lix.polytechnique.fr/coq/pylons/](http://www.lix.polytechnique.fr/coq/pylons/contribs/files/TortoiseHareAlgorithm/v8.4/TortoiseHareAlgorithm.TortoiseHareAlgorithm.html) [contribs/files/TortoiseHareAlgorithm/v8.4/TortoiseHareAlgorithm.TortoiseHareAlgorithm.html.](http://www.lix.polytechnique.fr/coq/pylons/contribs/files/TortoiseHareAlgorithm/v8.4/TortoiseHareAlgorithm.TortoiseHareAlgorithm.html)
- <span id="page-12-7"></span>Robert Harper. *Programming in Standard ML*. Unpublished, 2011. URL [http://www.cs.cmu.edu/~rwh/smlbook/.](http://www.cs.cmu.edu/~rwh/smlbook/)
- <span id="page-12-0"></span>Donald E. Knuth. *The Art of Computer Programming, Volume II: Seminumerical Algorithms, 2nd Edition*. Addison-Wesley, 1981.
- <span id="page-12-8"></span>K. Rustan M. Leino. Automating induction with an SMT solver. In *VMCAI 2012*, pages 315–331, 2012. URL [https://doi.org/10.1007/978-3-642-27940-9\\_21.](https://doi.org/10.1007/978-3-642-27940-9_21)
- <span id="page-12-3"></span>Gabriel Nivasch. Cycle detection using a stack. *Inf. Process. Lett.*, 90(3):135–140, 2004. URL [http://www.](http://www.gabrielnivasch.org/fun/cycle-detection) [gabrielnivasch.org/fun/cycle-detection.](http://www.gabrielnivasch.org/fun/cycle-detection)
- <span id="page-12-5"></span>Norbert Schirmer. A sequential imperative programming language: Syntax, semantics, Hoare logics and verification environment. *Archive of Formal Proofs*, 2008. URL [http://isa-afp.org/entries/Simpl.shtml.](http://isa-afp.org/entries/Simpl.shtml)
- <span id="page-12-4"></span>Ping Wang and Fangguo Zhang. An efficient collision detection method for computing discrete logarithms with Pollard's rho. *J. Applied Mathematics*, 2012, 2012. URL [https://doi.org/10.1155/2012/635909.](https://doi.org/10.1155/2012/635909)